# Package 'audio'

June 13, 2023

<span id="page-0-0"></span>Version 0.1-11

Title Audio Interface for R

Author Simon Urbanek <simon.urbanek@r-project.org>

Maintainer Simon Urbanek <simon.urbanek@r-project.org>

**Depends**  $R (= 2.0.0)$ 

Description Interfaces to audio devices (mainly sample-based) from R to allow recording and playback of audio. Built-in devices include Windows MM, Mac OS X AudioUnits and PortAudio (the last one is very experimental).

License MIT + file LICENSE

URL <http://www.rforge.net/audio/>

NeedsCompilation yes

# R topics documented:

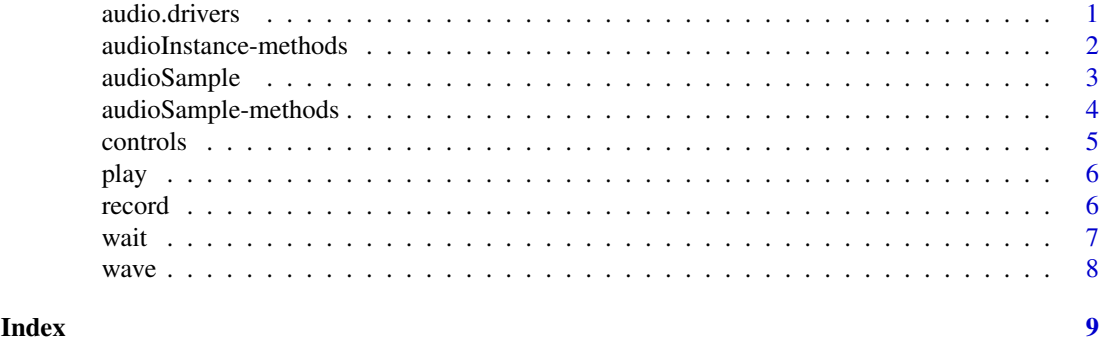

audio.drivers *Audio Drivers*

#### Description

audio.drivers lists all currently loaded and available audio drivers.

current.audio.driver returns the name of the currently active audio driver or NULL if no audio drivers is available.

set.audio.driver selects an audio driver as the current driver.

load.audio.driver attempts to load a modular audio driver and, if succeessful, makes it the current audio driver.

#### Usage

```
audio.drivers()
current.audio.driver()
set.audio.driver(name)
load.audio.driver(path)
```
#### Arguments

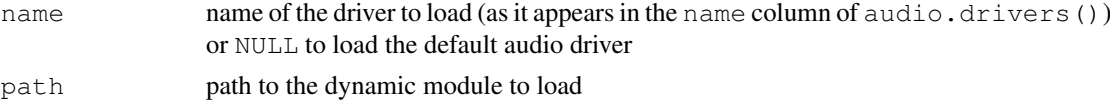

#### Details

The audio package comes with several built-in audio drivers (currently "wmm": WindowsMultiMedia for MS Windows, "macosx": AudioUnits for Mac OS X and "portaudio": PortAudio for unix), but it also supports 3rd-party drivers to be loaded (e.g. from other packages).

All operations that create new audio instances ( $p$ lay and  $record$ ) use the current audio driver. The audio package allows the user to switch between different audio drivers. Each audio instance is tied to the driver it was created with even if the current driver was changed in the meantime.

Drivers are references by its short name listed in the name column in the list of available drivers (obtainable via audio.drivers).

An audio driver is any shared module that provides a C function create audio driver which returns a pointer to a populated structure audio\_driver as defined in driver.h.

#### Value

audio.drivers returns a data frame lising all availbale drivers

set.audio.driver and current.audio.driver return the name of the active driver or NULL if no drivers ar avaliable.

load.audio.driver returns the name of the loaded driver.

#### See Also

[record](#page-5-2), [play](#page-5-1)

#### Examples

audio.drivers()

audioInstance-methods

*Audio instance class methods*

### Description

audioInstances supports most methods relevant to them. See the corresponding generics help for details.

Noteworthy is that \$data is the canonical way to get data associated with an audio instance - i.e. played or recorded content.

<span id="page-1-0"></span>

#### <span id="page-2-0"></span>audioSample 3

#### Usage

```
## S3 method for class 'audioInstance'
x$name
## S3 method for class 'audioInstance'
resume(x, \ldots)## S3 method for class 'audioInstance'
pause(x, \ldots)## S3 method for class 'audioInstance'
rewind(x, \ldots)## S3 method for class 'audioInstance'
close(con, ...)
## S3 method for class 'audioInstance'
play(x, \ldots)## S3 method for class 'audioInstance'
print(x, \ldots)
```
# Arguments

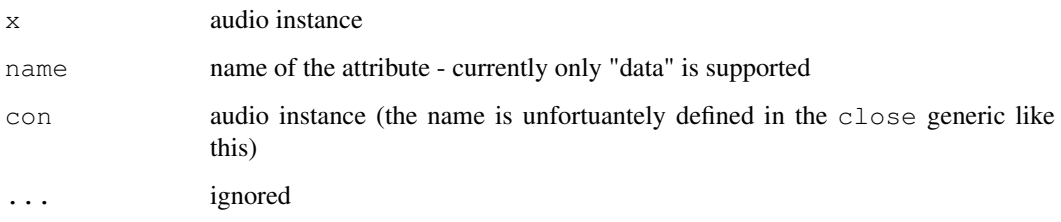

<span id="page-2-1"></span>audioSample *Audio sample class and constructor*

#### Description

audioSample is a class encapsulating digitalized (sampled) audio data. Essentiually it tags numeric vectors and matrices with additional audio information (most importantly sample rate).

audioSample is the designated constructor of such objects.

Instances of the audioSample are numeric vectors or matrices with the following additional attributes:

- ratesample rate (in Hz), mandatory
- bitsresolution of the source (in bits), optional

If the object itself is a vector, it contains only one channel. Otherwise it is a matrix with as many rows as there are channels (hence 2 for stereo).

as.audioSample generic converts an object into an audio sample object. The default method is very similar to the constructor except that it attempts to infer the parameters from the object's attributes if they are not specified. Thus they are optional although they don't have visible defaults.

#### Usage

```
audioSample(x, rate=44100, bits=16, clip = TRUE)
  as.audioSample(x, ...)
  ## Default S3 method:
as.audioSample(x, rate, bits, clip, ...)
  ## S3 method for class 'Sample'
as.audioSample(x, ...)
```
# Arguments

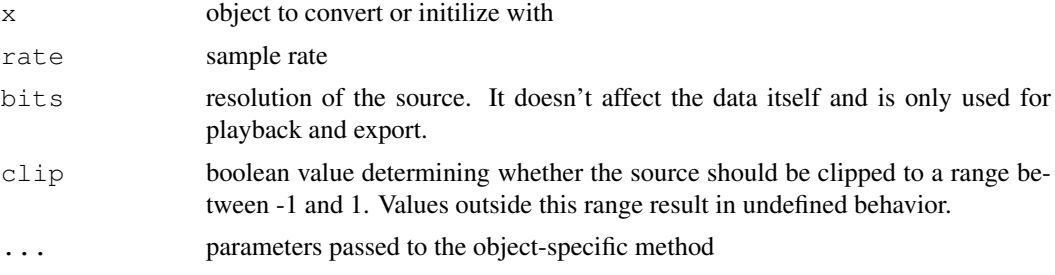

# Value

audioSample and as.audioSample return an audio sample object.

# Examples

```
x <- audioSample(sin(1:8000/10), 8000)
```
play(x)

audioSample-methods

*Audio sample class methods*

# Description

audioSample methods behave in the same way as the underlying methods of numeric vectors and matrices except that they preserve the attributes and class of the objects.

### Usage

```
## S3 method for class 'audioSample'
x$name
  ## S3 replacement method for class 'audioSample'
x$name <- value
  ## S3 method for class 'audioSample'
x[\ldots, drop = FALSE]## S3 method for class 'audioSample'
as.Sample(x, ...)
  ## S3 method for class 'audioSample'
print(x, ...)
```
<span id="page-3-0"></span>

#### <span id="page-4-0"></span>controls 5

#### Arguments

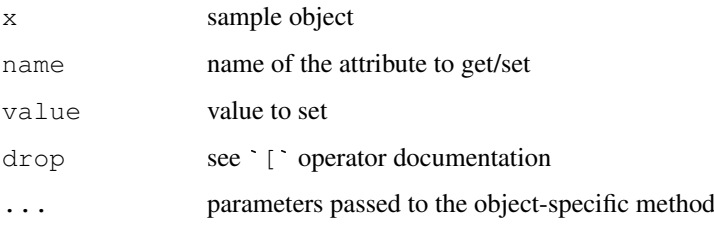

# Examples

```
x <- audioSample(sin(1:8000/10), 8000)
x$rate
x[1:10]
```
#### controls *Control audio instance*

# <span id="page-4-1"></span>Description

pause pauses (stops) audio recording or playback

rewind rewinds audio recording or playback, i.e., makes the beginning of the source (or target) object the current audio position.

resume resumes previously paused audio recording or playback

# Usage

```
pause(x, \ldots)rewind(x, ...)
resume(x, ...)
```
# Arguments

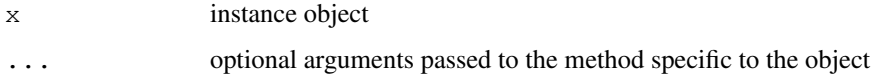

# Value

All functions return TRUE on success and FALSE on failure. All methods are generics and intended to apply to similar asynchronous operations (e.g. movie playback etc.).

#### See Also

[play](#page-5-1), [record](#page-5-2)

<span id="page-5-1"></span><span id="page-5-0"></span>

# Description

play plays audio

# Usage

```
play(x, ...)## S3 method for class 'audioSample'
play(x, rate, ...)## S3 method for class 'Sample'
play(x, \ldots)## Default S3 method:
play(x, rate = 44100, ...)
```
# Arguments

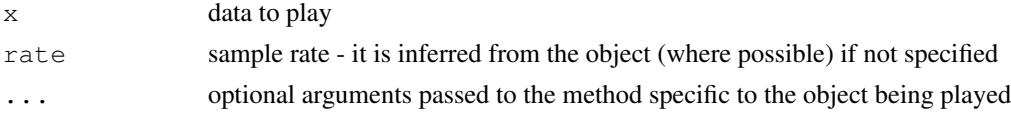

# Value

Returns an audio instance object which can be used to control the playback subsequently.

# Examples

```
play(sin(1:10000/20))
```
<span id="page-5-2"></span>record *Record audio*

# Description

record record audio using the current audio device

# Usage

```
record(where, rate, channels)
```
# Arguments

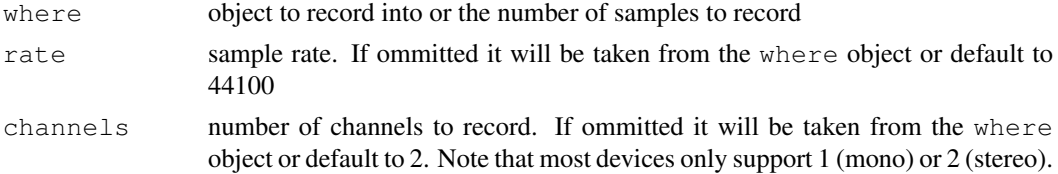

<span id="page-6-0"></span>wait  $\overline{7}$ 

#### Details

The record function creates an audio instance of the current audio driver to start audio recording. The recording is performed asynchronously and the function returns immediately after the recording is started.

where can either be a numeric vector of the storage mode 'double' and length greater than 1 or a numberic vector of length one specifying the number of samples to record. The the former case the audio data is recorded directly to the vector, in the latter case a new object (initialized with NA) is created internally (and thus only accessible using a\$data where a is the audio instance).

The recording is automatically stopped after the where object has been completely filled. Nonetheless [pause](#page-4-1) can be used to stop the recoding at any time.

# Value

Returns an audio instance object which can be used to control the recording subsequently.

#### Examples

```
x \leftarrow rep(NA_{real}, 16000)# start recording into x
record(x, 8000, 1)
# monitor the recording progress
par(ask=FALSE) # for continuous plotting
while (is.na(x[length(x)])) plot(x, type='l', ylim=c(-1, 1))
# play the recorded audio
play(x)
```
#### wait *Wait for an event*

### Description

wait waits until an event occurs or times out

#### Usage

```
wait(x, \ldots)## Default S3 method:
wait(x, timeout, \ldots)
## S3 method for class 'audioInstance'
wait(x, timeout=NA, ...)
```
# Arguments

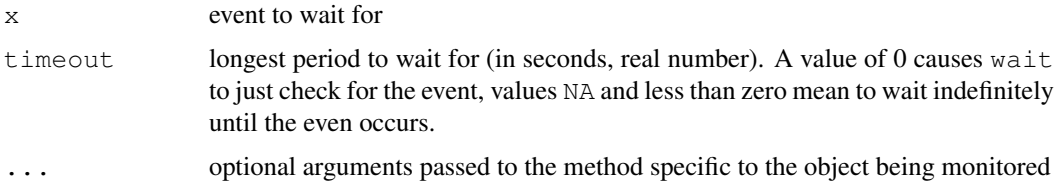

# <span id="page-7-0"></span>Details

The default method allows  $x$  to specify the timeout, i.e., if  $t$  imeout is not specified and  $x$  is numeric then the timeout is set to x.

# Value

Returns the result.

# Examples

```
# play a sound and wait until the playback is done
wait(play(sin(1:10000/20)))
# wait for 2.5 seconds unconditionally
wait(2.5)
```
#### wave *WAVE file manipulations*

#### Description

load.wave loads a sample from a WAVE file

save.wave saves a sample into a WAVE file

#### Usage

load.wave(where) save.wave(what, where)

#### Arguments

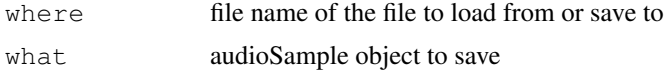

#### Details

WAVE is a RIFF (Resource Interchange File Format) widely used for storage of uncompressed audio data. It is often identified by the extension .WAV on DOS-legacy systems (such as Windows). Although WAVE files may contain compressed data, the above functions only support plain, uncompressed PCM data.

#### Value

load.wave returns an object of the class audioSample as loaded from the WAVE file save.wave always returns NULL

# See Also

[audioSample](#page-2-1), [play](#page-5-1), [record](#page-5-2)

# <span id="page-8-0"></span>Index

∗ interface audio.drivers, [1](#page-0-0) audioInstance-methods, [2](#page-1-0) audioSample, [3](#page-2-0) audioSample-methods, [4](#page-3-0) controls, [5](#page-4-0) play, [6](#page-5-0) record, [6](#page-5-0) wait, [7](#page-6-0) wave, [8](#page-7-0) [.audioSample *(*audioSample-methods*)*, [4](#page-3-0) \$.audioInstance *(*audioInstance-methods*)*, [2](#page-1-0) \$.audioSample *(*audioSample-methods*)*, [4](#page-3-0) \$<-.audioSample *(*audioSample-methods*)*, [4](#page-3-0) as.audioSample *(*audioSample*)*, [3](#page-2-0) as.Sample.audioSample *(*audioSample-methods*)*, [4](#page-3-0) audio.drivers, [1](#page-0-0) audioInstance-methods, [2](#page-1-0) audioSample, [3,](#page-2-0) *[8](#page-7-0)* audioSample-methods, [4](#page-3-0) close.audioInstance *(*audioInstance-methods*)*, [2](#page-1-0) controls, [5](#page-4-0) current.audio.driver *(*audio.drivers*)*, [1](#page-0-0) load.audio.driver *(*audio.drivers*)*, [1](#page-0-0) load.wave *(*wave*)*, [8](#page-7-0) pause, *[7](#page-6-0)* pause *(*controls*)*, [5](#page-4-0) pause.audioInstance *(*audioInstance-methods*)*, [2](#page-1-0) play, *[2](#page-1-0)*, *[5](#page-4-0)*, [6,](#page-5-0) *[8](#page-7-0)* play.audioInstance *(*audioInstance-methods*)*, [2](#page-1-0)

print.audioInstance *(*audioInstance-methods*)*, [2](#page-1-0) print.audioSample *(*audioSample-methods*)*, [4](#page-3-0) record, *[2](#page-1-0)*, *[5](#page-4-0)*, [6,](#page-5-0) *[8](#page-7-0)*

resume *(*controls*)*, [5](#page-4-0) resume.audioInstance *(*audioInstance-methods*)*, [2](#page-1-0) rewind *(*controls*)*, [5](#page-4-0) rewind.audioInstance *(*audioInstance-methods*)*, [2](#page-1-0) save.wave *(*wave*)*, [8](#page-7-0) set.audio.driver *(*audio.drivers*)*,

```
wait, 7
```
[1](#page-0-0)

```
wave, 8
```